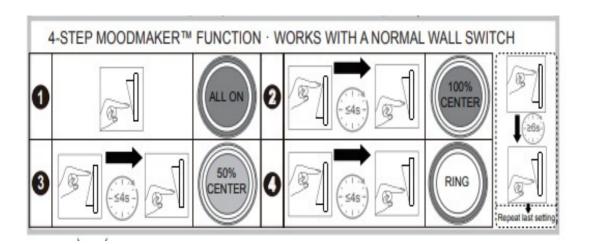

## Full reset instructions

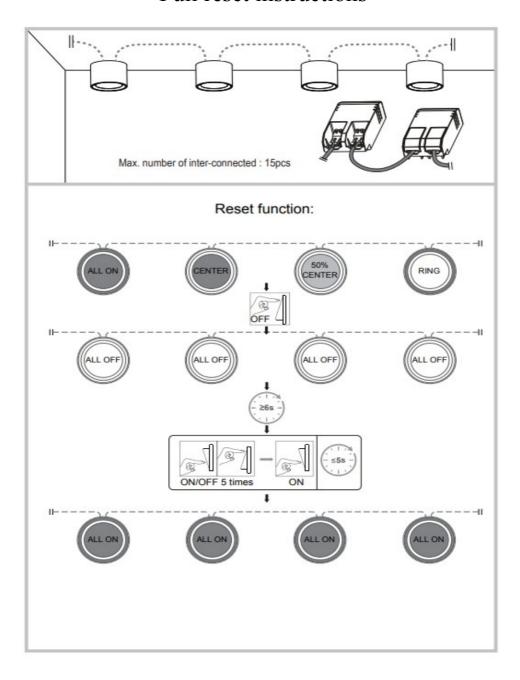